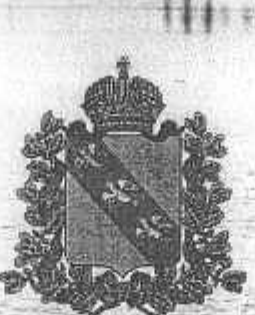

## **АДМИНИСТРАЦИЯ** ЛЬГОВСКОГО РАЙОНА КУРСКОЙ ОБЛАСТИ **ПОСТАНОВЛЕНИЕ**

or 04. 10. Codo No 521 307750, Курская область., г. Льгов

**О внесении изменений муниципальну программу**  Льговского района Курской области «Развитие образования в Льговском районе Курской области на 2020-2022 годы»

В соответствии со статьёй 179 Бюджетного кодекса Российской Федерации, постановлением Администрации Льговского района Курской области от 30.12.2013 г. № 712 «Об утверждении Порядка разработки, реализации и оценки эффективности программ Льговского района Курской области», Администрация Льговского района Курской области

## **ПОСТАНОВЛЯЕТ:**

1. Внести изменения в муниципальную программу Льговского района Курской области «Развитие образования в Льговском районе Курской области на 2020-2022 годы», утвержденной постановлением Администрации Льговского района Курской области от 27.12.2019 № 657 «Об утверждении муниципальной программы Льговского района Курской области «Развитие образования в Льговском районе Курской области на 2020-2022 годы» согласно приложения.

2. Отделу образования Администрации Льговского района Курской области (Плеханову Ю.Н.) обеспечить реализацию Программы с учетом внесенных изменений.

3. Управлению финансов Администрации Льговского района Курской области (Алферова Т.В.) осуществлять финансирование из бюджета муниципального района «Льговский район» Курской области на 2020 год и плановый период 2021-2022 годы» мероприятий по реализации Программы с учетом внесенных изменений.

V F- POST PRODUCTION AND THE VALUE

технологий информационно-коммуникационных  $-4$ . Отделу Администрации Льговского района Курской области (Меркулов Ю.В.) разместить настоящее постановление на официальном сайте муниципального образования «Льговский район» Курской области.

5. Постановление вступает в силу со дня его подписания - и распространяется на правоотношения, возникшие с 01.01.2020.

И.о. Главы Администрации С.И. Воронцов Льговского района Курской облас

## Приложение

к постановлению Администрации

Льговского района Курской области  $-2020$ r. No 541

## **ИЗМЕНЕНИЯ**

в муниципальную программу Льговского района Курской области «Развитие образования в Льговском районе Курской области на 2020-2022 годы», утвержденной постановлением Администрации Льговского района Курской области от 27.12.2019 № 657 «Об утверждении муниципальной программы Льговского района Курской области «Развитие образования в Льговском районе Курской области на 2020-2022 годы» (далее Программа)

ассигнований 1. В паснорте Программы в пункте «Объемы бюджетных программы»:

пифры «758914,3392» заменить цифрами «766113,15092»; цифры «728153,82692» заменить цифрами «734184,42392»; цифры «13702,369» заменить цифрами «14870,389»; цифры «264053,35192» заменить цифрами «265577,48292»; цифры «246298,048» заменить цифрами «250846,992»; цифры «248563,134» заменить цифрами «249688,746»;

2. В абзаце 3 Раздела XI Программы: цифры «728153,82692» заменить цифрами «734184,423»; цифры «253734,06192» заменить цифрами «255258,192». цифры «236175,921» заменить цифрами «239556,775»; цифры «238243,844» заменить цифрами «239369,456»;

3. В абзаце 4 Раздела XI Программы: цифры «34414,436» заменить цифрами «35445,829»; цифры «12127,196» заменить цифрами «12158,589».

4. В абзаце 5 Раздела XI Программы: цифры «14713,605» заменить цифрами «14725,973»; цифры «2020-4904,535» заменить цифрами «2020-4916,903».

5. В абзаце 6 Раздела XI Программы: цифры «1129,793» заменить цифрами «1138,318»; цифры «312,315» заменить цифрами «320,840».

6. В абзаце 7 Раздела XI Программы: цифры «638534,65392» заменить цифрами «642734,65592»; цифры «219498,36392» заменить цифрами «223698,36592».

7. В абзаце 8 Раздела XI Программы: цифры «546164,62» заменить цифрами «547059,068»; цифры «182777,834» заменить цифрами «183672,282».

8. В абзаце 9 Раздела XI Программы: цифры «87661,58392» заменить цифрами «895527,84992»; цифры «32012,07992» заменить цифрами «33878,34592».

9. В абзаце 12 Раздела XI Программы: цифры «11541,837» заменить цифрами «10800,582»; цифры «3945,653» заменить цифрами «3204,398».

10. В абзаце 13 Раздела XI Программы:

слова «средства муниципального образования по» исключить. цифры «2536,979» заменить цифрами «1473,352»; цифры «519,808» заменить цифрами «0,0»; цифры «543,819» заменить цифрами «0,0»;

11. В абзаце 15 Раздела XI Программы: цифры «10324,38» заменить цифрами «9990,495»; цифры «3179,172» заменить цифрами «2845,287».

12. В абзаце 16 Раздела XI Программы:

цифры «2790,386» заменить цифрами «998,770»;

цифры «801,101» заменить цифрами «595,665»;

цифры «1188,106» заменить цифрами «998,770»;

абзац дополнить словами: «а также средства местного бюджета на дополнительное финансирование - 16.100 тыс.руб.»

13. В абзаце 19 Раздела XI Программы:

цифры «91,969» заменить цифрами «4598,435»;

цифры «68,997» заменить цифрами «3449,851»,

цифры «22,972» заменить цифрами «1148,584».

14. В пункте «Объемы бюджетных ассигнований подпрограммы» паспорта подпрограммы 2 Программы:

пифры «728153,82692» заменить цифрами «734184,42392»;

цифры «253734,06192» заменить цифрами «255258,19292».

цифры «238243,844» заменить цифрами «239369,456».

15. В абзаце 1 пункта 2.8. Программы:

цифры «354414,436» заменить цифрами «35445,829».

16. В абзане 2 пункта 2.8. Программы:

цифры «1129,793» заменить цифрами «1138,318».

17. В абзаце 5 пункта 2.8. Программы:

цифры «728153,82692» заменить цифрами «642734,65592».

18.В абзаце 15 пункта 2.8. Программы:

цифры «11541,837» заменить цифрами «10800,582».

19. В абзаце 16 пункта 2.8. Программы:

цифры «10324,38» заменить цифрами «9990,495». цифры «3179,172» заменить цифрами «2845,287».

- 20. В абзаце 17 пункта 2.8. Программы: цифры «1188,106» заменить цифрами «998,770».
- 21.В абзаце 19 пункта 2.8. Программы: цифры «91,969» заменить цифрами «4598,435». цифры «68,997» заменить цифрами «3449,851». цифры «22,972» заменить цифрами «1148,584».

22.В пункте «Объемы бюджетных ассигнований подпрограммы» паспорта подпрограммы 3 Программы:

цифры «13702,369» заменить цифрами «14870,389»; цифры «4516,681» заменить цифрами «5684,701».

23. В абзаце 3 пункта 3.8. Программы:

- цифры «13678,532» заменить цифрами «14870,389». цифры «4492,844» заменить цифрами «5684,701».
- 24. Приложение 1 Программы изложить в новой редакции.